## **虚拟机申请服务指南**

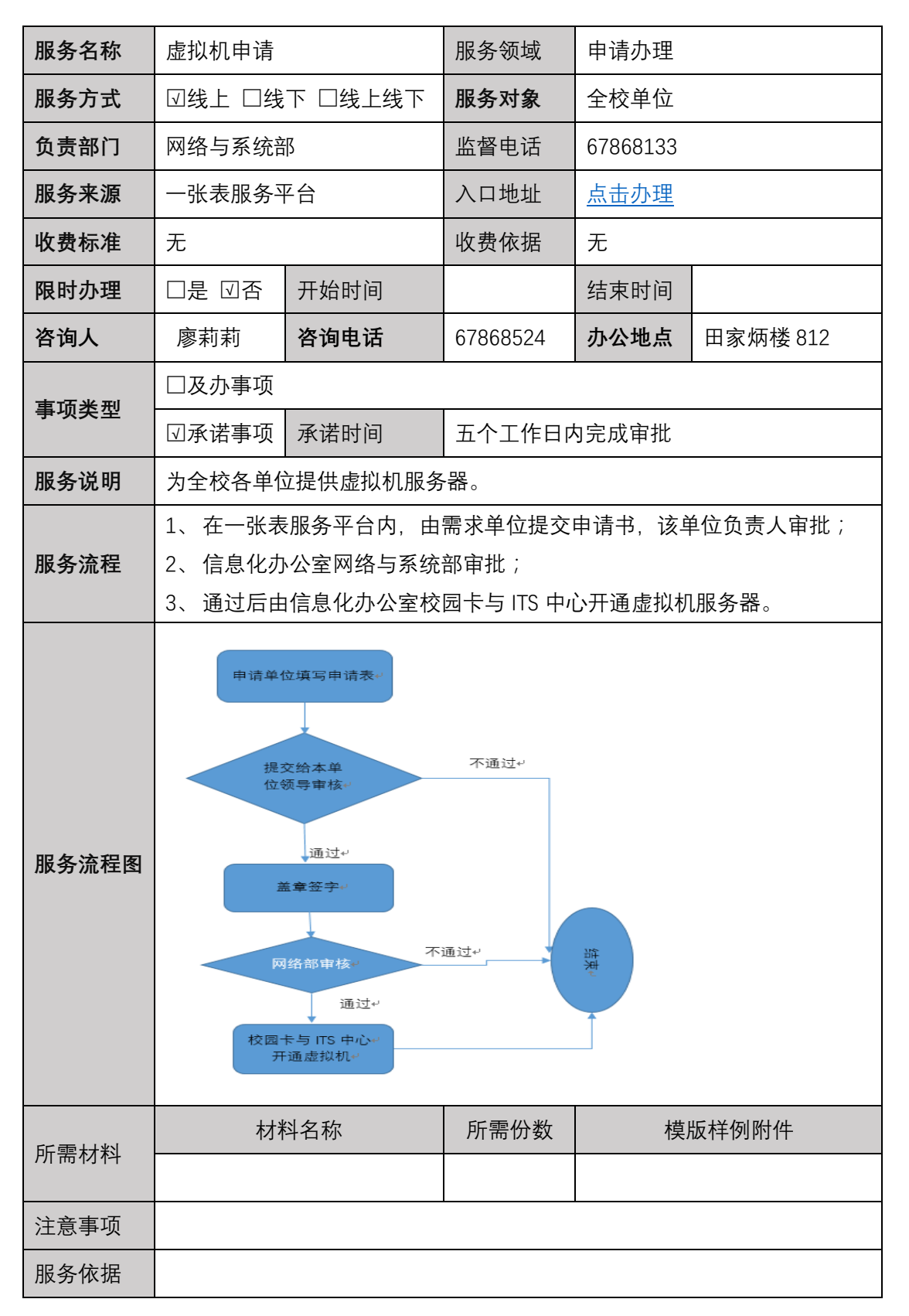